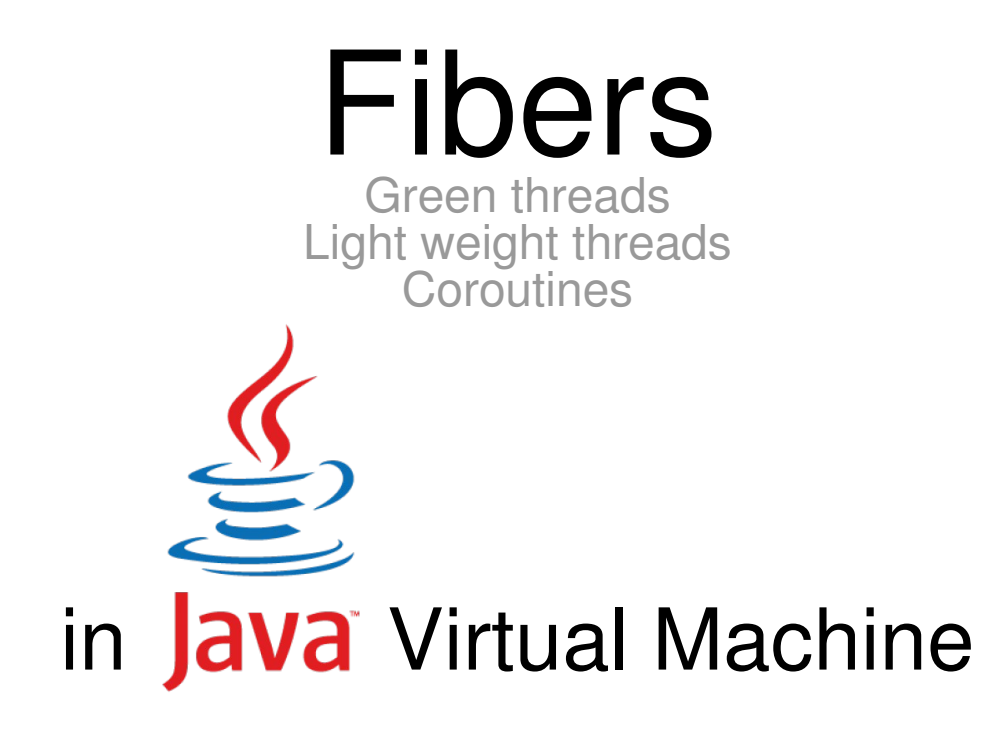

### Volkan Yazıcı

http://vlkan.com/

# Multitasking

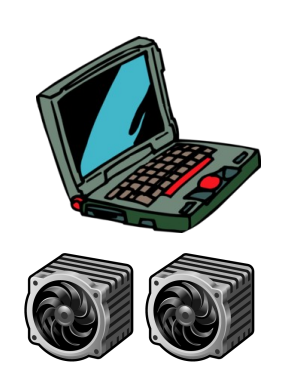

You have two CPUs. You can read and watch simultaneously.

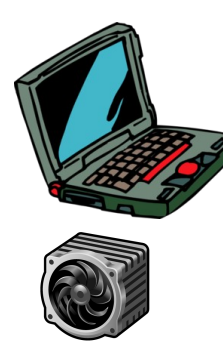

You have **one CPU**.

You can **still** read and watch simultaneously.

How? Via multitasking! But how?

### Parallelism vs. Concurrency

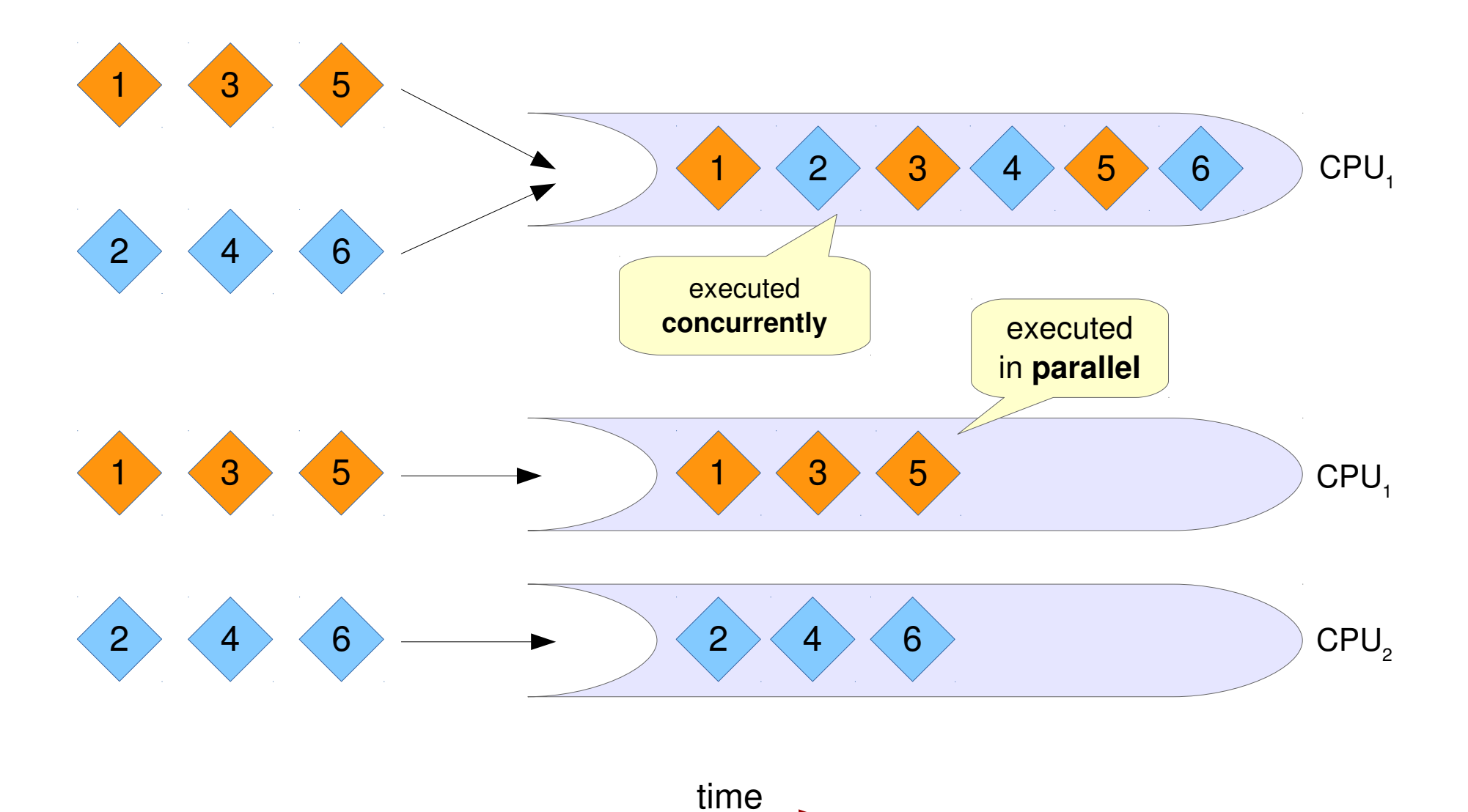

# What is an OS process and thread?

Process

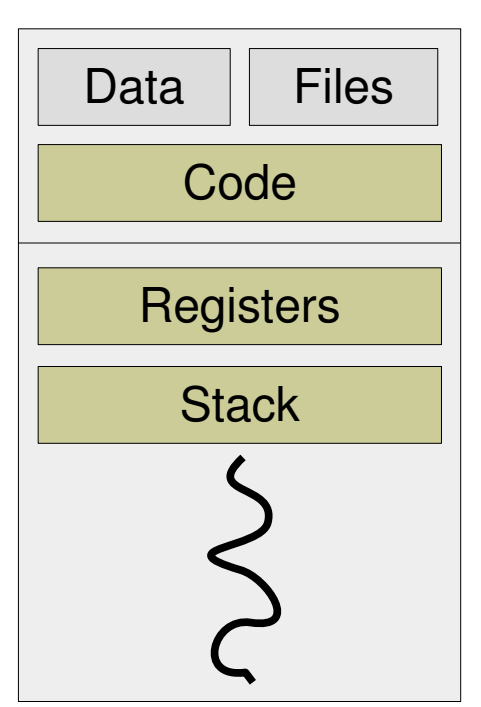

Process

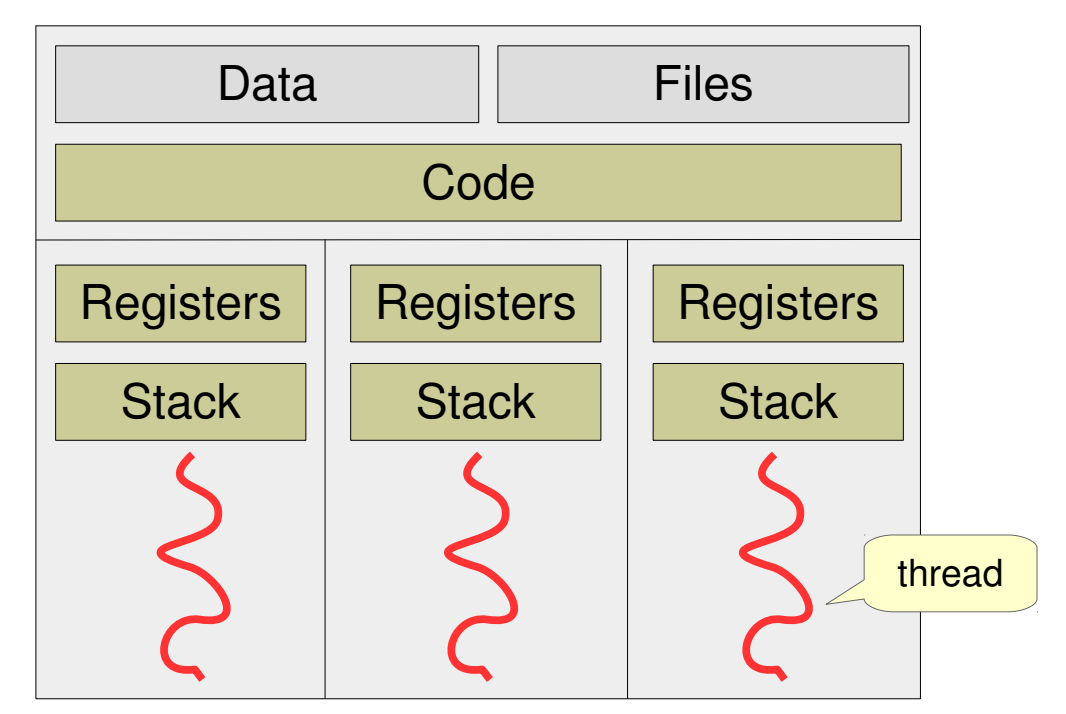

#### Threads share the same address space

- → consumes less memory
	- $\rightarrow$  spawning is cheaper
	- $\rightarrow$  context switching is cheaper

# How does OS map processes/threads to CPUs?

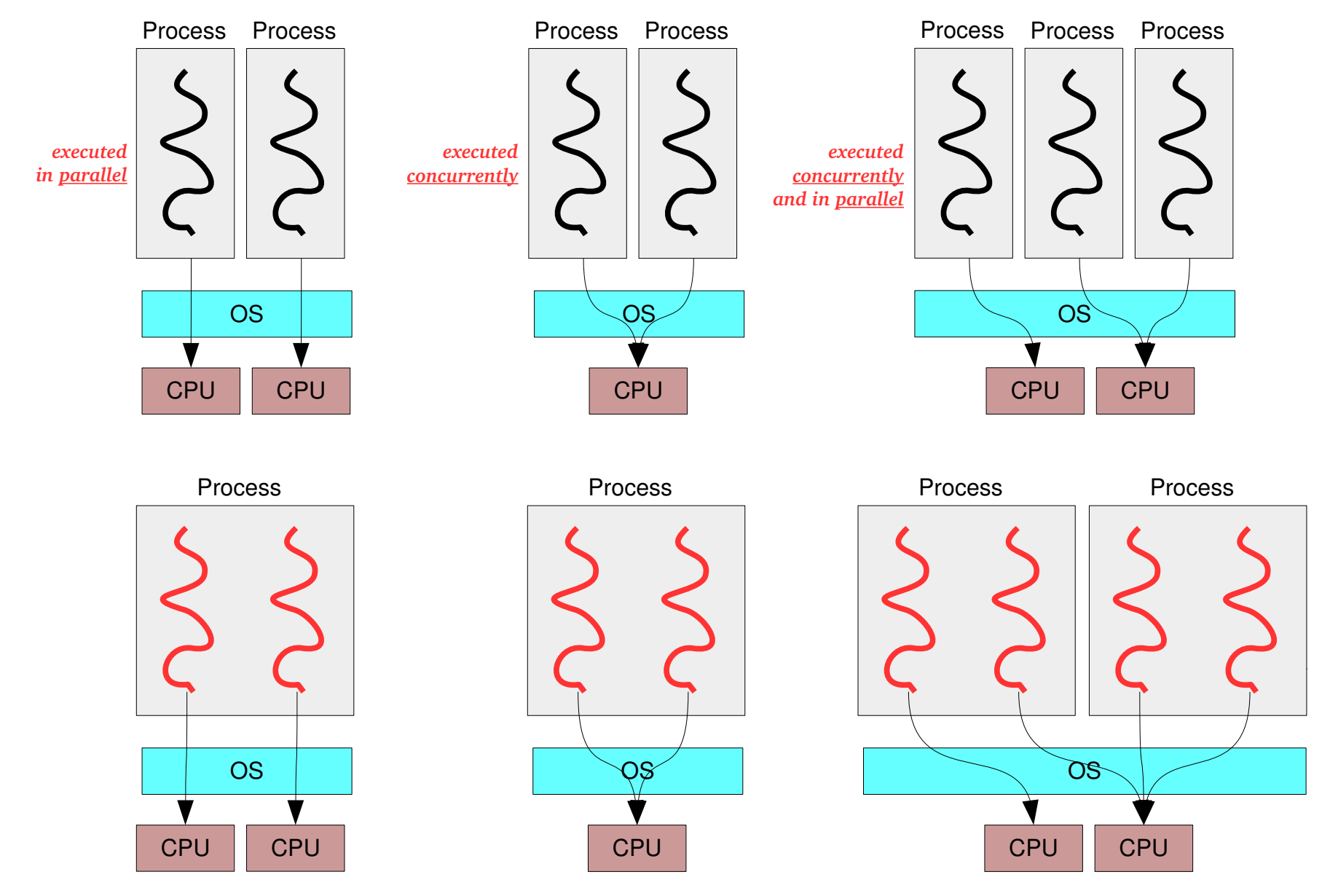

## What is a JVM process and thread?

### ≤1.1 releases were using green threads

>1.1 releases maps to native OS processes and threads

# What is a fiber?

### Process

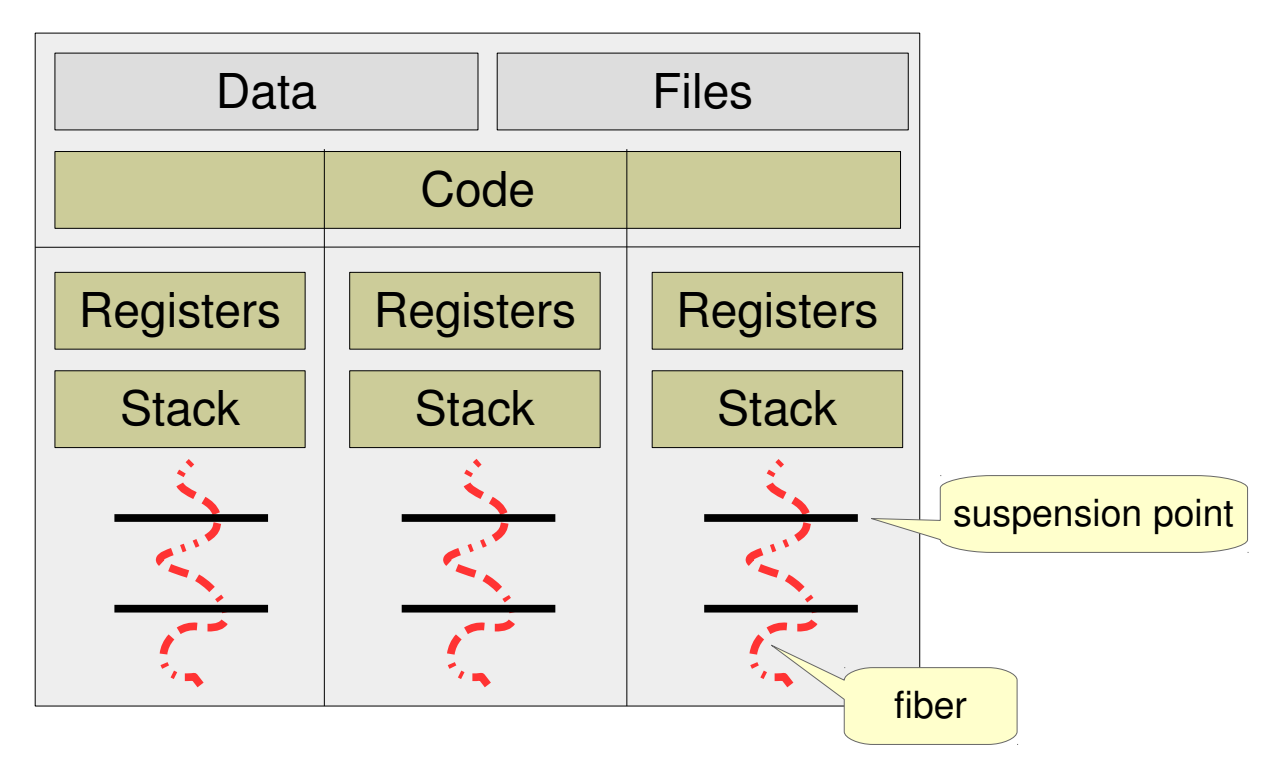

- $\rightarrow$  preemption entry points are set by the programmer
- → scheduling is performed **cooperatively** at the user-level

## How do fibers work?

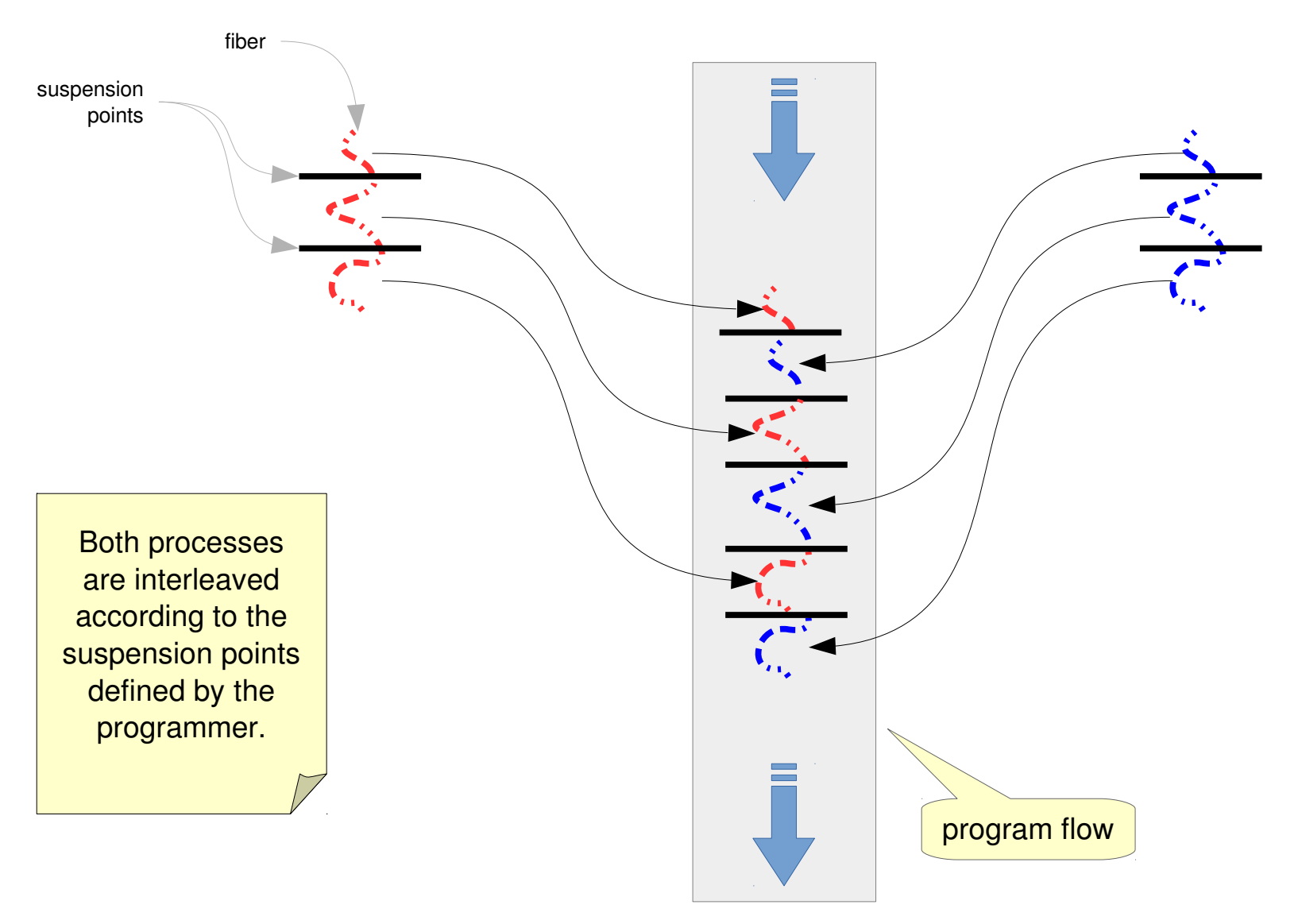

# How are fibers implemented?

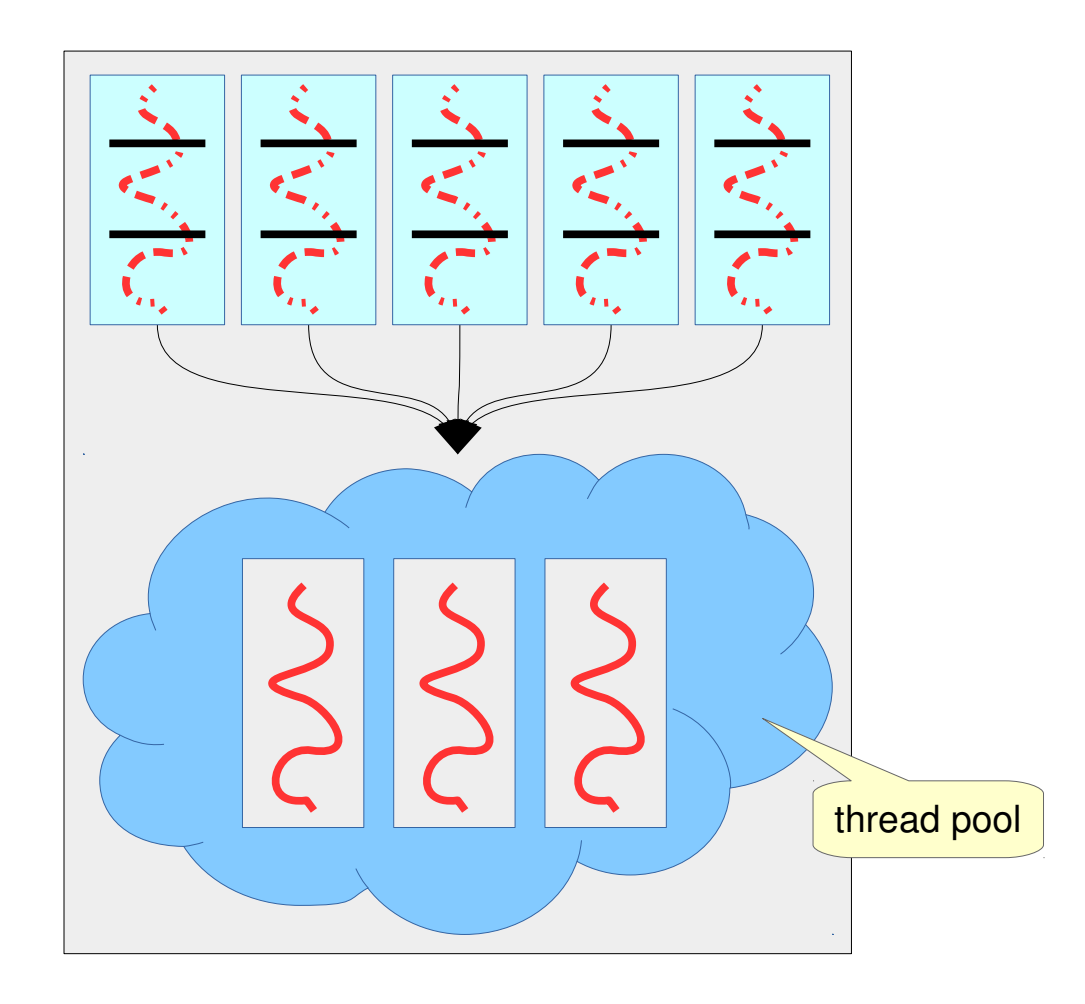

# When to use fibers?

Fibers are not meant to replace threads.

Fibers should be used *when its body blocks very often* waiting on other fibers

 $\rightarrow$  waiting for messages sent by other fibers on a channel  $\rightarrow$  or waiting for the value of a dataflow-variable.

For long-running computations that rarely block, traditional threads are preferable.

Fibers and threads interoperate very well.

Fibers are specially useful *for replacing callback-ridden asynchronous code*.

### Quasar

<http://docs.paralleluniverse.co/quasar/>

#### Quasar is a Java library that provides

- → high-performance **lightweight threads**,
- → Go-like **channels**,
- → Erlang-like **actors**,
- $\rightarrow$  and other asynchronous programming tools.

#### Quasar fibers rely on bytecode instrumentation.

This can be done

- $\rightarrow$  at classloading time via a Java Agent,
- $\rightarrow$  or at compilation time. (Ant/Maven plugins are available.)

# Running Quasar Code

#### **dependency:**

<dependency> <groupId>**com.vlkan**</groupId> <artifactId>**quasar-maven-plugin**</artifactId> <version>0.6.2</version> </dependency>

#### **plugin:**

<plugin> <groupId>**com.vlkan**</groupId> <artifactId>**quasar-maven-plugin**</artifactId> <version>0.6.2</version> <configuration> <check>true</check> <debug>true</debug> <verbose>true</verbose> </configuration> <executions> **<execution> <goals> <goal>instrument</goal> </goals> </execution>** </executions> </plugin>

**or via Java Agent:** java -javaagent:/path/to/quasar-core.jar ...

## Sample Quasar Fiber

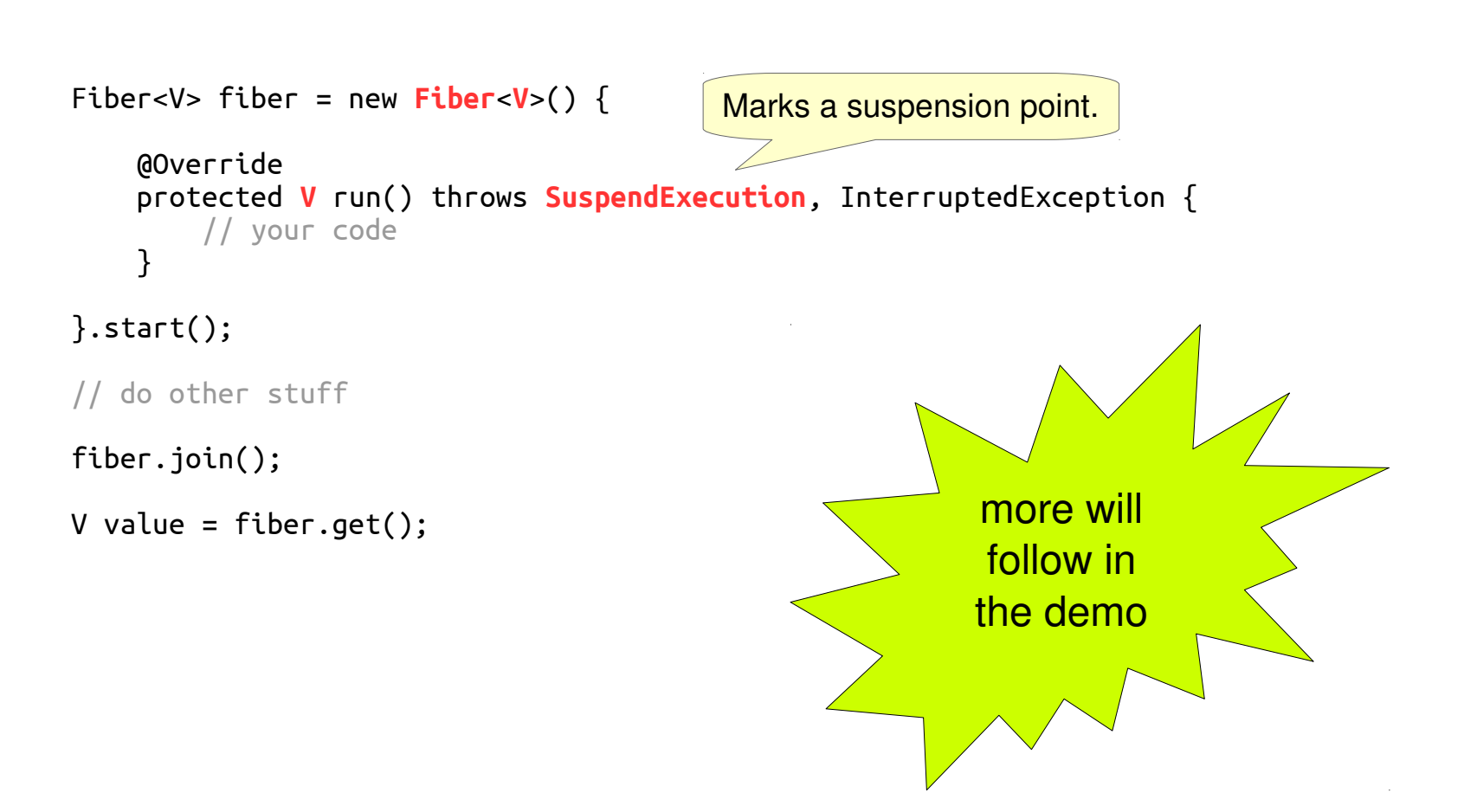

### What is an actor?

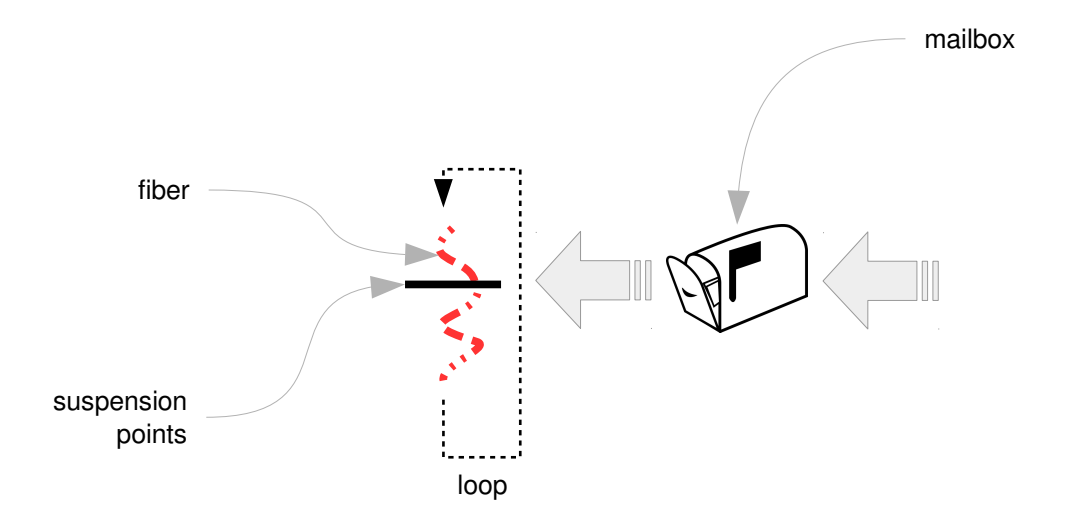

# Performance Benchmark: Thread-Ring

http://vlkan.com/blog/post/2014/09/01/java-fiber-test/

#### **Thread-ring benchmark:**

<http://www.sics.se/~joe/ericsson/du98024.html> *n* threads are spawned and connected as a ring structure. Through this ring a message – an integer comprising 4 bytes – is circulated involving *m* message passings.

- → Ubuntu GNU/Linux 14.04 (LTS)
- $\rightarrow$  6 physical core Intel(R) Xeon(R) E5645 2.40GHz
- $\rightarrow$  64-bit Java HotSpot VM (build 1.8.0 20-ea-b05)
- → JMH: 5+5 warmup rounds and 3 JVM forks
- $\rightarrow$  503 threads
- $\rightarrow$  1e7 message passings
- $\rightarrow$  Results are in milliseconds

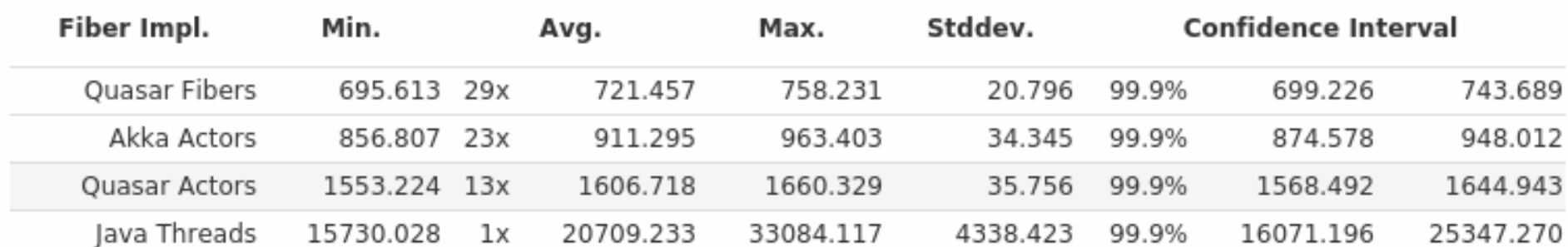

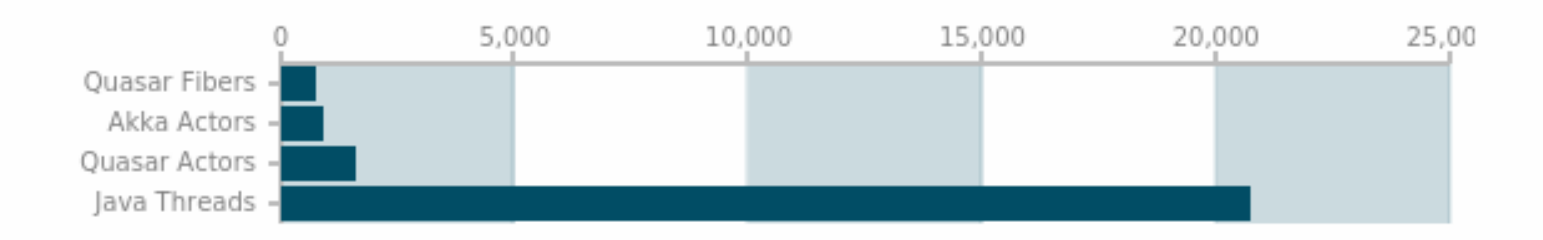

## JVM Fiber Implementations

Akka <http://akka.io/>

### Kilim

<http://www.malhar.net/sriram/kilim/>

**Orbit** <http://orbit.bioware.com/>

Quasar

<http://www.paralleluniverse.co/quasar/>

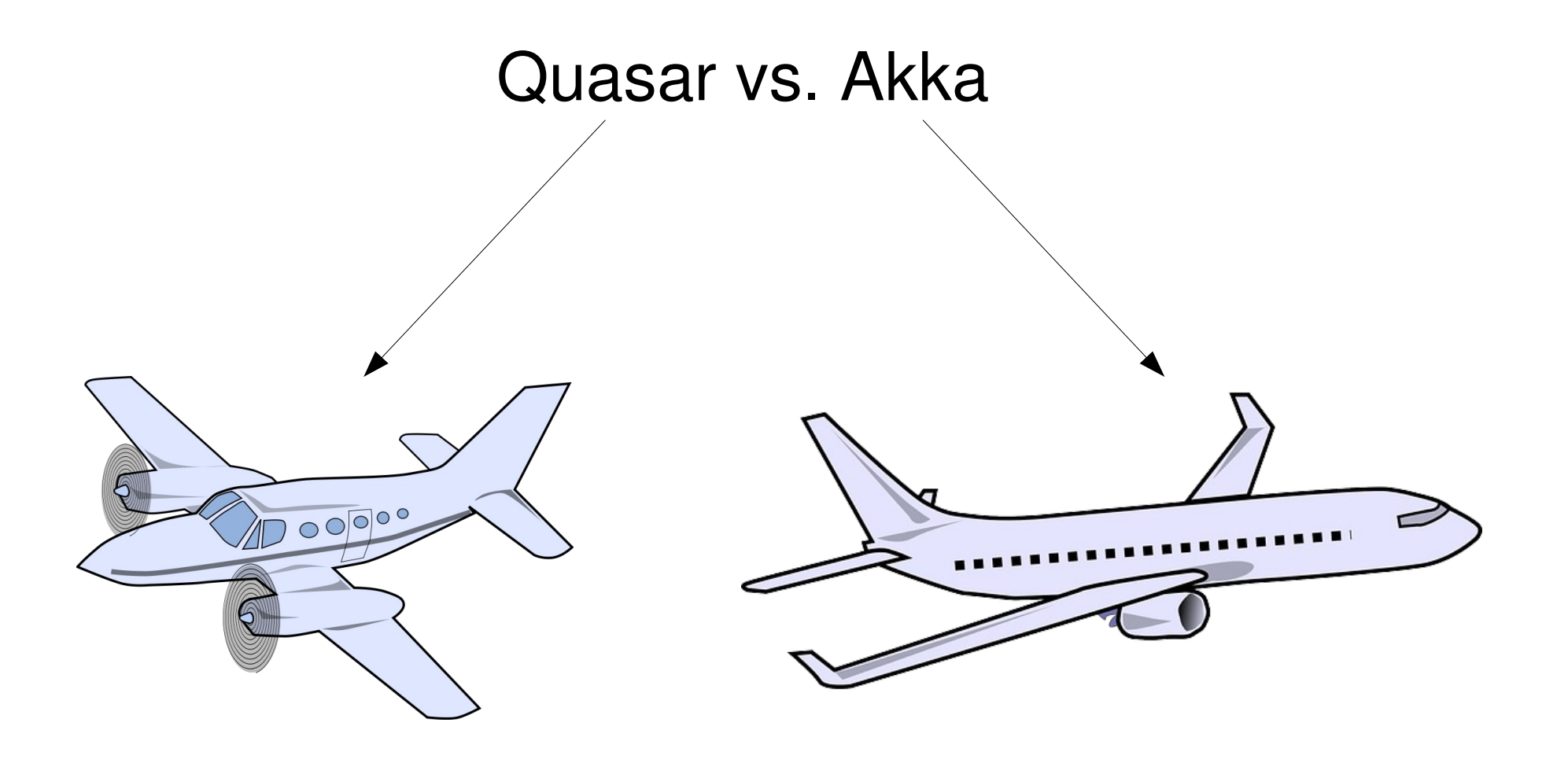

# Take Away

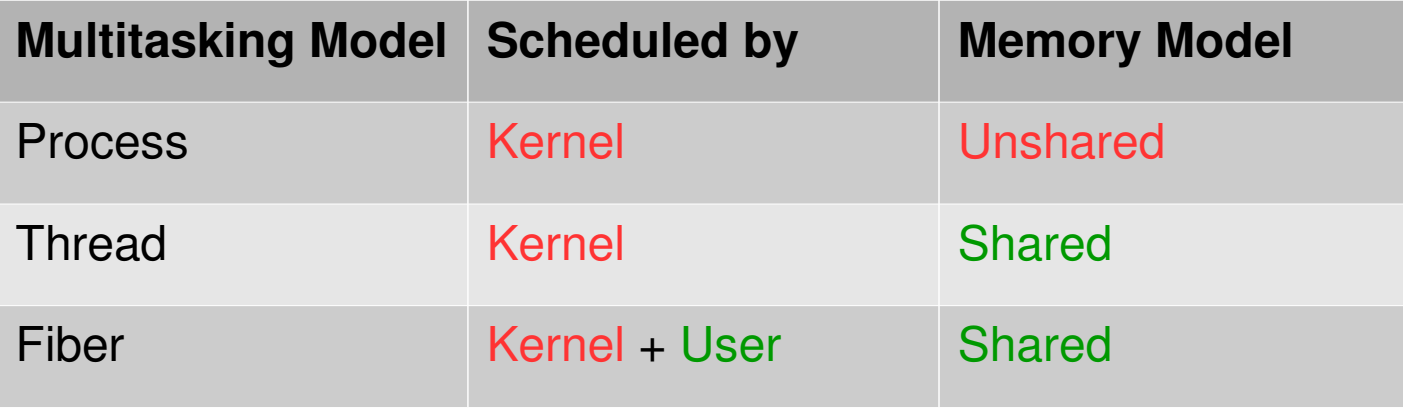

# Questions?